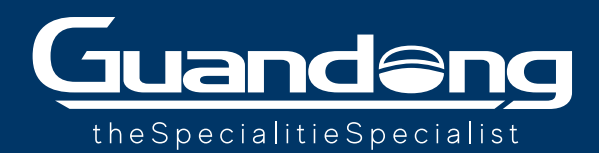

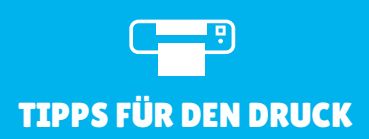

## **SORTIMENT NAOMI auf HP-LATEX-Druckern**

Beschicken und Drucken

Die Latex-Drucksysteme der Serien HP 300 und 500 eignen sich zum Bedrucken von Textilien und sind auch für das Sortiment Naomi geeignet (für die Naomi Flag ist ein Tintenkollektor-Kit erforderlich).

Um die Stoffe optimal nutzen und bedrucken zu können, muss die Beschickung des Druckers mit dem Material und die Befestigung am Aufwickler mit besonderer Sorgfalt erfolgen.

## **VERWENDEN SIE DAS ZUBEHÖRTEIL ZUM EINLEGEN VON MEDIEN (MEDIA LOADING ACCESSORY)**

Bei allen HP-Latex-Druckern sollten die Stoffe mit dem entsprechenden Zubehörteil geladen werden, das dem Plotter beiliegt (siehe Foto). Auf diese Weise können Sie den Drucker optimal mit dem Material beschicken und Unebenheiten oder Falten, die später auf dem Ausdruck sichtbar sein könnten, werden vermieden.

### **AUFWICKLER**

**1**

**2**

**4**

Für jede Art von Stoff und für jedes Rolle-zu-Rolle-Drucksystem gilt, dass Sie für einen korrekten Druck das Gewebe perfekt am Aufwickler fixieren müssen. Dabei ist besonders auf die einwandfreie Spannung zu achten.

#### **ACHTEN SIE AUF DIE WEBKANTE 3**

Für den Sublimationsdruck geeignete Stoffe sind normalerweise "weicher", da sie weniger Oberflächenbehandlungen aufweisen. Dabei ist es normal, dass in der Nähe der Webkante kleine "Wellen" entstehen, die während des Drucks (mit jeder Art von Rollendruck) durch den Durchgang des Kopfes markiert werden können; je mehr das Material in der richtigen Weise geladen und gedehnt wird, desto mehr beschränkt sich dieser "Wellen"-Effekt auf den Rand des Materials und wird das Ergebnis des Drucks nicht beeinflussen.

## **DRUCKEINSTELLUNGEN**

Was die Druckphase betrifft, so haben die mit den jeweiligen Druckern verknüpften RIP (Raster Image Processors) die Einstellung "generisches Gewebe", die bei diesem Materialtyp verwendet werden soll. Für Qualität und Geschwindigkeit empfehlen wir maximal 10-Pass (noch besser 8 oder 6-Pass).

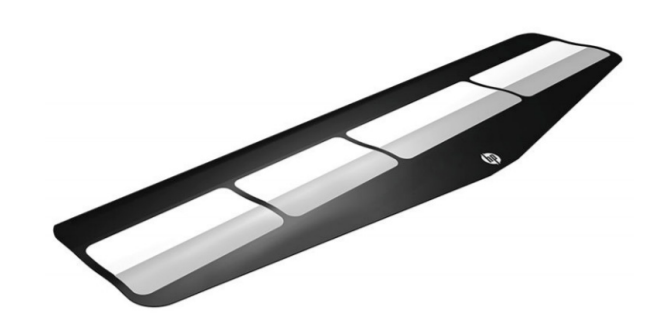

# $\hat{\mathbb{C}}$  War diese Anleitung hilfreich?

 **IHRE MEINUNG ZÄHLT! Schreiben Sie uns an salescare@guandong.eu**

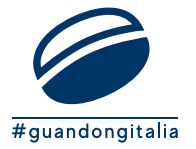

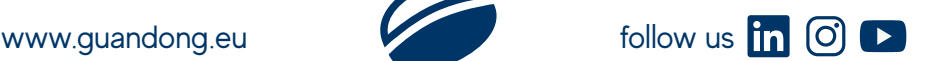